**股识吧 gupiaozhishiba.com**

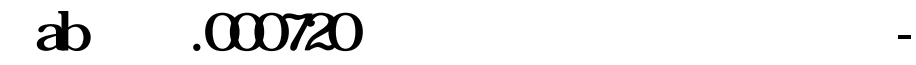

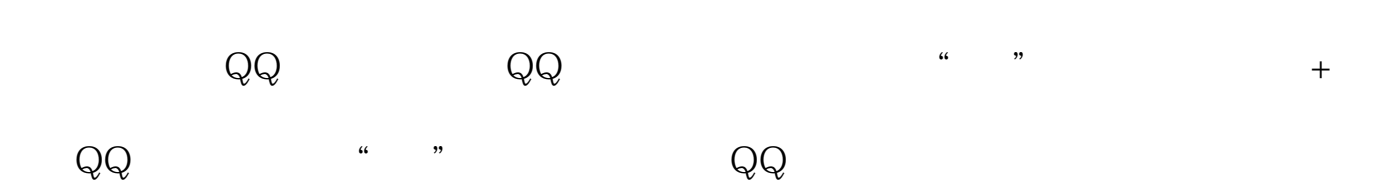

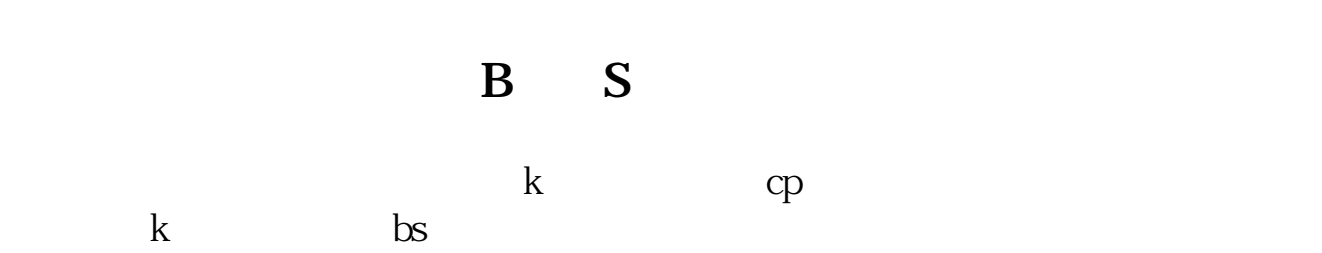

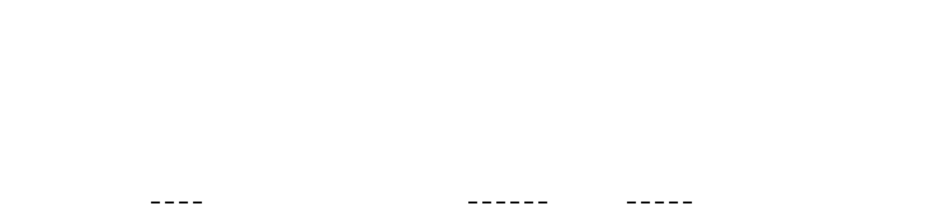

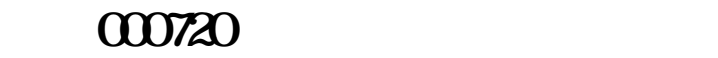

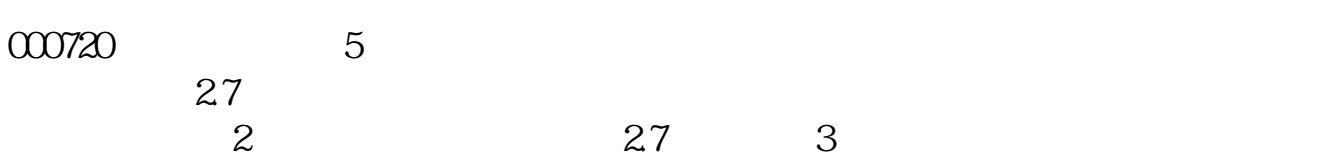

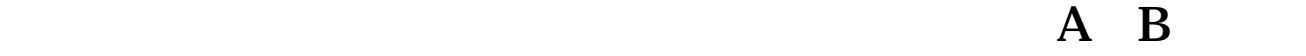

 $\mathbf B$ 

车就可以了.

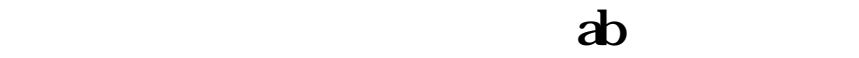

 $\mathcal{A}^{\text{in}}$ , and the set of the set of the set of the set of the set of the set of the set of the set of the set of the set of the set of the set of the set of the set of the set of the set of the set of the set of the

 $AB$ 

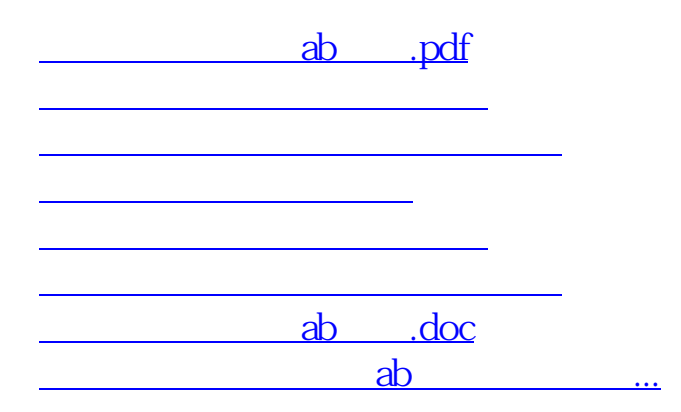

<https://www.gupiaozhishiba.com/subject/3587899.html>